TARTU ÜLIKOOL Arvutiteaduse instituut Informaatika õppekava

**Karolina Samasev**

# **MOOCi "Programmeerimisest maalähedaselt" silmaringimaterjalide uuendamine**

**Bakalaureusetöö (9 EAP)**

Juhendaja: Marina Lepp PhD

Tartu 2024

# **MOOCi "Programmeerimisest maalähedaselt" silmaringimaterjalide uuendamine**

**Lühikokkuvõte:** Tartu Ülikooli veebikursus "Programmeerimisest maalähedaselt" on populaarne nende seas, kes pole varem programmeerimisega kokku puutunud. Alates 2014. aastast pole enamikke kursuse materjale värskendatud vastavalt valdkonna pidevale muutumisele, seega oleks vajalik nende materjalide ajakohastamine. Bakalaureusetöö raames loodi kaheksa teema ulatuses silmaringimaterjale koos testiküsimustega, mille abil hinnati materjali mõistmist. Materjalide loomisel tugineti ADDIE mudelile, mille esimeses etapis tehti põhjalik analüüs olemasolevate materjalide kohta. Teises etapis, milleks oli kavandamine, määrati kindlaks silmaringimaterjalide struktuur ja nendes käsitletavad teemad ning kolmandas etapis loodi materjale ja nende põhjal ka testiküsimusi. Viimases etapis koguti tagasisidet õppijatelt, et hinnata nende rahulolu kursuse silmaringimaterjalidega ning uurida, kui huvitavaks materjale peeti. Tagasisideküsitlusest selgus, et koostatud materjalid vastasid ootustele ja nendega jäädi rahule.

Võtmesõnad: ADDIE mudel, silmaringimaterjal, õppematerjal, MOOCid

**CERCS:** P175 Informaatika, süsteemiteooria, S270 Pedagoogika ja didaktika

# **Updating the materials of general interest for the MOOC "About programming"**

**Abstract:** The University of Tartu's online course "About programming" is popular among those who have no prior experience with programming. Since 2014, most of the course materials have not been updated according to the ever-changing nature of the IT field, therefore updating these materials would be necessary. As part of the bachelor's thesis, materials of general interest for eight topics were created along with test questions, which were used to check the understanding of the material. The creation of the materials was based on the ADDIE model, the first stage of which was an analysis of the existing materials. In the second stage, which was planning, the structure of the materials and the topics covered were determined, and in the third stage, the materials and test questions were created based on them. In the last stage, feedback was collected from the learners to assess their satisfaction with the materials of general interest and to investigate how interesting these materials were considered. The

feedback survey revealed that the prepared materials met expectations and the learners were satisfied with them.

**Keywords:** ADDIE model**,** materials of general interest, learning material, MOOCs

**CERCS:** P175 Informatics, Systems Theory, S270 Pedagogy and Didactics

# **Sisukord**

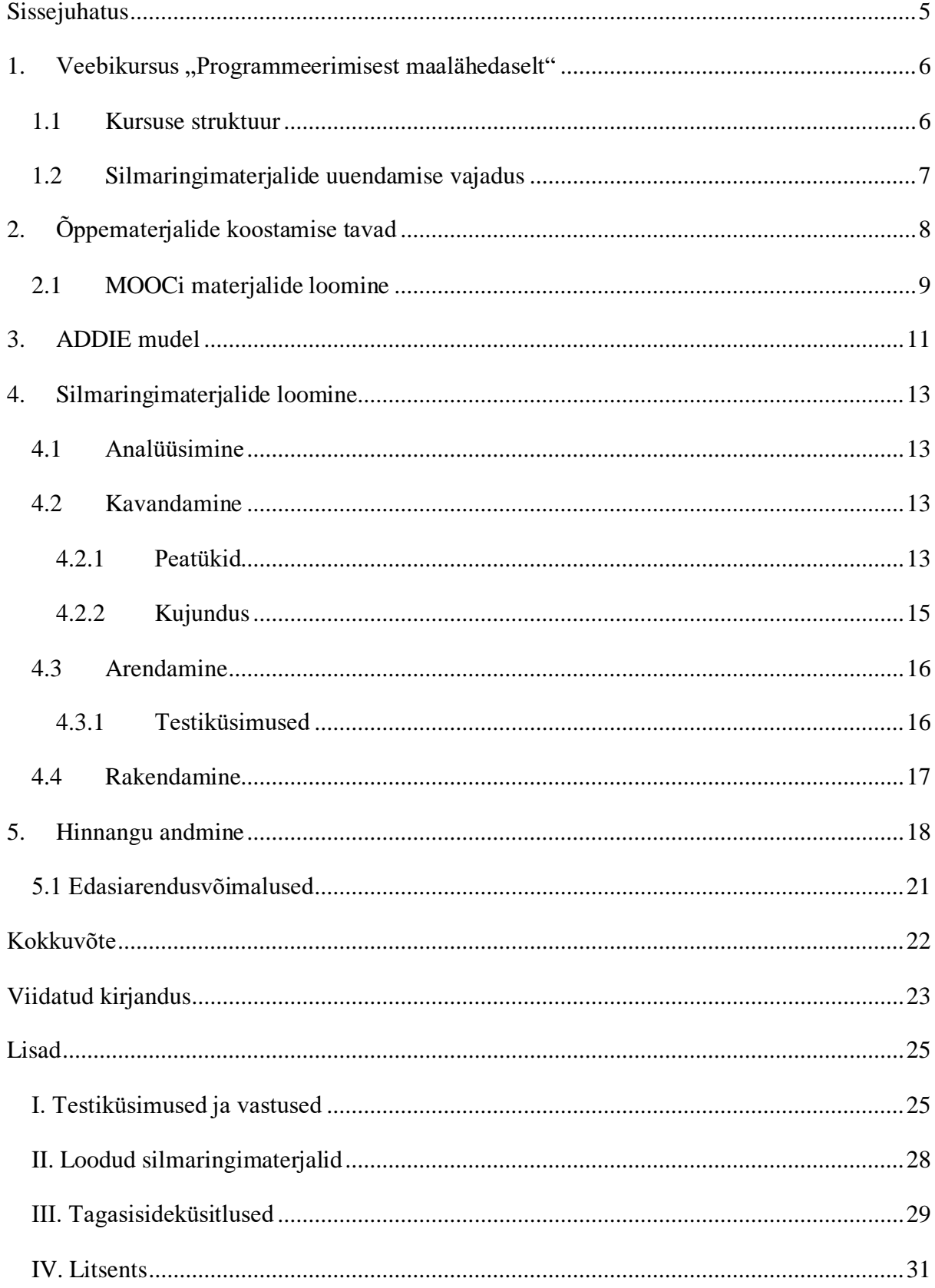

#### <span id="page-4-0"></span>**Sissejuhatus**

Tartu Ülikooli arvutiteaduse instituut on programmeerimise e-kursusi korraldanud alates aastast 2014 [1]. "Programmeerimisest maalähedaselt" on veebikursus, mis kuulub arvutiteaduse instituudi MOOCide (ingl *Massive Open Online Course*) hulka ja on väga populaarne nende seas, kellel pole või on olnud vähe kokkupuudet programmeerimisega. Aines on osalenud juba enam kui 12 000 inimest, kellest umbes 62% on kursuse lõpetanud. Kursuse "Programmeerimisest maalähedaselt" eesmärk on tutvustada programmeerimist ja sellega seonduvat erinevas vanuses huvilistele, kes soovivad avastada programmeerimise maailma [2].

Antud kursus pakub mitte üksnes programmeerimise teemade materjale, vaid ka täiendavat kirjandust, mis laiendab õppijate silmaringi, ehk silmaringimaterjale. Alates 2014. aastast ei ole enamikke kursuse materjale ajakohastatud. Valdkonna pideva dünaamika arvestamine nõuab nende materjalide regulaarset uuendamist.

Bakalaureusetöö eesmärk on uuendada aine "Programmeerimisest maalähedaselt" silmaringimaterjale, mille käigus tuleb luua kaheksa teema jagu õppimist toetavaid tekste ja testiküsimusi, mille abil hinnatakse materjali mõistmist. Töö olulisus seisneb selles, et läbi aine "Programmeerimisest maalähedaselt" materjalide uuendamise on võimalik äratada õppijates huvi programmeerimise vastu.

Bakalaureusetöö on jagatud viieks osaks. Esimeses peatükis antakse ülevaade kursuse "Programmeerimisest maalähedaselt" ülesehitusest, samuti arutatakse vajadust silmaringimaterjalide järele. Teises peatükis uuritakse õppematerjalide koostamise tavasid, keskendudes süvitsi MOOCi materjalide loomisele. Kolmas peatükk räägib ADDIE mudelist. Neljas peatükk hõlmab silmaringimaterjalide loomise protsessi, sealhulgas analüüsi, kavandamist, arendamist ja rakendamist. Viimases peatükis käsitletakse hinnangu andmist ning edasiarendusvõimalusi.

#### <span id="page-5-0"></span>**1. Veebikursus "Programmeerimisest maalähedaselt"**

"Programmeerimisest maalähedaselt" on Tartu Ülikooli arvutiteaduse instituudi populaarne veebikursus, mis on mõeldud neile, kes pole varem programmeerimisega kokku puutunud, kuid soovivad selle valdkonnaga tutvust teha [2]. Kursus toimub nii sügis- kui ka kevadsemestril ning kestab 4 nädalat, nõudes osalejatelt umbes 5-6 tundi nädalas selle läbimiseks. Kursusel osalemine maksab 100 eurot ning see annab 1 EAP (ca 26 akadeemilist tundi) ulatuses õppematerjale. Materjalid on kättesaadavad veebipõhiselt Tartu Ülikooli Moodle'i ja Courses õppekeskkondades. Kursuse sihtrühmaks on erinevas vanuses programmeerimise huvilised. Veebikursuse läbinud õppija:

- tunneb Pythoni keeles olulisi programmeerimise konstruktsioone;
- oskab teha muudatusi lihtsates programmilõikudes vastavalt ülesandele;
- suudab koostada Pythoni programmi vastavalt ülesande kirjeldusele;
- mõistab programmeerimise seoseid eluliste ja kunstiliste nähtustega ning julgeb neid teistele selgitada;
- kaalub edaspidist süvenemist valdkonda ning on teadlik edasistest arenguvõimalustest.

Kursuse "Programmeerimisest maalähedaselt" lõpetamiseks peavad osalejad lahendama kohustuslikud ülesanded nõutud tasemel. Hindamismeetodid hõlmavad automaatselt kontrollitavaid programmeerimisülesandeid ja nädalateste. Õpiväljundite hindamisel kasutatakse hindamisskaalat "Eristamata" (arv, m.arv, mi). Kursuse edukalt läbinud osalejatele väljastatakse tunnistus.

#### <span id="page-5-1"></span>**1.1 Kursuse struktuur**

Kursus "Programmeerimisest maalähedaselt" jaguneb kaheksaks peatükiks, mis hõlmavad algoritmide, muutujate, valikulausete, sõnede, tsüklite, regulaaravaldiste, funktsioonide ning andmevahetuse ja suuremate programmide koostamise teemasid. Iga peatükk sisaldab mitmeid alateemasid, kuhu kuuluvad kontrollülesanded ja maalähedased lood, et aidata õppijatel mõistmist süvendada. Lisaks pakub kursus ka uuendatud silmaringimaterjale erinevatel teemadel, alates programmeerimise ajaloost kuni küberturvalisuseni, ning lisaülesandeid täiendavaks harjutamiseks. Samuti pakutakse juhendit Thonny allalaadimise ja paigaldamise kohta ning teavet kursuse korraldajate kohta [3].

#### <span id="page-6-0"></span>**1.2 Silmaringimaterjalide uuendamise vajadus**

Veebikursuse "Programmeerimisest maalähedaselt" jaoks on oluline pakkuda mitmekesiseid ja kergesti arusaadavaid silmaringimaterjale, mis sobiksid algajatest programmeerimishuvilistele [2]. Patel mainib enda töös, et iga kaugõppekursus vajab regulaarset uuendamist, et hoida sammu õppevaldkonna muutustega [4]. Viimati muudeti silmaringimaterjale kümme aastat tagasi ning sellest ajast alates on infotehnoloogia maailm läbi teinud märkimisväärseid muutusi. Seoses kiire tehnoloogia arenguga, toob iga päev üle maailma uusi ja täiustatud infotehnoloogiatooteid ja -teenuseid [5]. Kursuse silmaringimaterjalid hõlmavad infotehnoloogia teemasid, seega on oluline tagada materjalide ajakohastamist. Lisaks võivad inimeste taustad ja vajadused erineda sellest, mis oli vajalik kümme aastat tagasi, seega on oluline pakkuda kohandatavaid silmaringimaterjale, et kõik õppijad saaksid kursusest maksimaalselt kasu.

### <span id="page-7-0"></span>**2. Õppematerjalide koostamise tavad**

Õppematerjalide koostamist on peetud võimsaks strateegiaks tõhusa õpetamise ja õppimise saavutamiseks. Kvaliteetsete ja piisavate materjalide olulisus ilmneb nende tõhusa kasutamise kaudu klassiruumis [6]. Õppematerjalide koostamine nõuab põhjalikku lähenemist, mis arvestab õpilaste vajadusi ja õppekava eesmärke [7].

Materjalide väljatöötamisel on ülioluline võtta arvesse aspekte, mis suurendavad nende interaktiivsust ja tõhusust õppijate jaoks. Siin on Ekarani järgi neli peamist punkti, millele võiks enne õppematerjalide koostamist mõelda [8]:

- 1. Eesmärk selle mõistmine võimaldab õppematerjale tõhusamalt kohandada, et see vastaks õppijate konkreetsetele vajadustele. See mitte ainult ei suurenda õppimise üldist produktiivsust, vaid tagab ka selle, et tudengid saaksid materjalidest maksimaalset kasu.
- 2. Inimesed, kelle jaoks materjal on mõeldud Ekaran mainib, et tudengite põhjalik mõistmine võimaldab õppematerjalide sisu kohandada, muutes selle köitvamaks ja asjakohasemaks. Lisaks on ülioluline hinnata õppijate teadmiste taset teema kohta. Keeruliste andmete esitamisel on oluline anda piisavalt taustateavet, et kõik õppijad saaksid materjalidest aru.
- 3. Sisu õppematerjalide ettevalmistamisel on ülioluline kontrollida sisu täpsust ja õigsust. Tuleb veenduda, et materjalid oleksid tudengite jaoks asjakohased ja aitaksid kaasa uute teadmiste omandamisele. Sisu valimisel tuleb arvesse võtta inimeste spetsiifilisi vajadusi ja varasemaid teadmisi.
- 4. Vorming õppematerjalide loomisel on oluline mõelda, millises vormis on vaja need edastada. See kaalutlus aitab korraldada köitvat sisu. Protsessi käigus võiks mõelda järgmistele küsimustele:
	- Kas vorming oleks tekstipõhine või mitte?
	- Kas oleks piltide, videote lisamisest kasu?
	- Kas materjali oleks võimalik integreerida?
	- Kui pikk oleks õppematerjal?
	- Milline oleks õppimiseviis kas veebipõhine või mitte?

Tänapäeval on personaalsete õppematerjalide loomise oskus muutunud tõhusa õpetamise tunnuseks.

Siin on mõned näpunäited, mida oma materjalide loomisel arvesse võtta [9]:

- 1. Materjal peab olema lihtsasti jälgitav tuleb vältida materjalide liiga keeruliseks muutmist ning veenduda, et lisatud tekst oleks lühike ja arusaadav.
- 2. Sisu isikupärastamine materjalide loomise peamine motivatsioon seisneb võimaluses kasutada tudengite isikliku elu konteksti. Põimides õppematerjalidesse õpilastele tuttavaid elemente, on võimalus teha õppematerjale meeldejäävamaks.
- 3. Tuleb panustada rohkem aega sisule, aga mitte materjalide välimusele materjalide väljanägemine on muidugi oluline, kuid palju olulisem on nende sisu ja see, kuidas nad on üles ehitatud.
- 4. Materjalide testimine enda poolt pärast materjalide väljatöötamist on oluline testida neid isiklikult. Tuleb kontrollida, kas tudengid, kelle jaoks materjal on uus, saavad kirjutatust aru.
- 5. Materjalide katsetamine tudengite poolt viimaseks sammuks tuleb proovida õppematerjale koos tudengitega. Tuleb tähele panna, mis osutub tõhusaks ja mis mitte, võimaldades materjale tulevaseks kasutamiseks vastavalt vajadusele kohandada.

Tudengite ainulaadsele kontekstile kohandatud õppematerjalide koostamine soodustab kaasahaaravamat ja sisukamat õppimiskogemust. Kuigi esialgsed katsed ei pruugi anda täiuslikku tulemust, osutub materjalide kasutamise iteratiivne protsess käsitöö lihvimisel oluliseks.

#### <span id="page-8-0"></span>**2.1 MOOCi materjalide loomine**

MOOCi loomisel on oluline teada, et see koosneb mitmest moodulist ehk peatükist erineva ülesehituse ja vorminguga. Peatükid hõlmavad erinevaid komponente, nagu teksti- ja multimeediadokumendid (videod, pildid jne) ning ka kontrollküsimused. Igal komponendil peaks olema selge eesmärk, et vältida peatüki ülemäärast koormamist [10].

MOOCide loomisel koostatakse esmalt kursuse struktuur ning oluline materjal jagatakse mitmeks peatükiks vastavalt moodulitele. Seejärel kogutakse erinevas vormingus komponente, näiteks tekstidokumente, pilte ja videoid. Järgmine samm on alustada peatükkide loomisega, koostades samaaegselt kontrollküsimusi iga peatüki jaoks. Rollins kirjeldab oma artiklis kuut etappi, mida tuleb jälgida MOOCide loomisel [11]:

1. Sisu määratlemine on esimene oluline samm MOOCi või muu e-õppe programmi loomisel. See hõlmab kursuse struktuuri ja sisu kavandamist ning teabe edastamise viisi ja ajastuse määramist. MOOCide kestus ja vorming võivad erineda vastavalt tüübile: ülikoolitasemel MOOCid kestavad tavaliselt 6–8 nädalat, nõudes 2–3 tundi tööd nädalas.

- 2. Pärast sisu määratlemist tuleb see koguda ja esitada erinevates vormingutes. Võimalused on mitmekesised, hõlmates näiteks videoesitust, kohtumisi või Vikipeediastiilis artikleid.
- 3. Enne MOOCi "käivitamist" viiakse läbi tehniline integratsioon, kus kursuse sisu vormindatakse platvormil. Mõned platvormid nõuavad kõrgemaid tehnilisi oskusi, kuid kursus "Programmeerimisest maalähedaselt" on üles seatud Tartu Ülikooli Courses õppekeskkonnas, kus kasutatakse lihtteksti vormindamise süntaksit Markdown, mis võimaldab koolitajatel sisu ise integreerida.
- 4. Suhtlemine on MOOCi loomisel võtmepositsioonil. Enne kursuse "käivitamist" on oluline välja töötada kommunikatsioonistrateegia, mis hõlmab näiteks registreerimise avamist veebikursusele. Suhtlusstrateegia peaks koguma huvi ja suurendama registreerunute arvu. Pärast kursuse lõppu tuleks arutleda kursuse edulugudest, uutest algatustest ja avaldada statistikat.
- 5. Kursuse animatsioonifaas on oluline õppijate kaasamise vahend, mis loob positiivse ja põneva koolituskogemuse. Kursuse käigus tuleks jälgida platvormisisest suhtlust. Oluline on korraldada ka võrguväliseid tegevusi, nagu kohtumised ja videokõned. Õppekogukonna haldamine on võti kursuse sisuga seotuse suurendamisel, kuid mitte kõik platvormid ei paku selleks sobivaid võimalusi.
- 6. Kui kursus on lõppenud, on oluline analüüsida tulemusi, lähtudes enne koolitusprogrammi algust kehtestatud tulemusnäitajatest. See võimaldab hinnata edukust, mõista, mis töötas hästi ja mida saab tulevaste projektide jaoks täiustada. Tihti kasutatakse selleks õppijate tagasisidet, nagu oligi tehtud veebikursuse "Programmeerimisest maalähedaselt" raames.

MOOCide loomine on ajakulukas protsess, mille esimeseks sammuks on haridussisu määratlemine, kus kavandatakse kursuse struktuur. Seejärel tuleb sisu luua, valides sobivad vormingud ja platvormid, ning viia läbi tehniline integratsioon, et tagada sujuv toimimine. Suhtlemine ja kursuse animatsioon on olulised kaasamise ja kaasatuse tagamisel õppijate seas. Lõpuks on oluline kursuse ülevaade, kus analüüsitakse tulemusnäitajaid ja hinnatakse projekti edukust. Kõigi nende sammude läbimine nõuab põhjalikku planeerimist ja koostööd erinevate osapoolte vahel, nagu näiteks kursuse korraldajad ja redigeerijad, kuid kogu protsess võib viia kvaliteetse ja kaasahaarava õpikogemuse loomiseni.

#### <span id="page-10-0"></span>**3. ADDIE mudel**

Disainimudel aitab kaasa e-õppe algatuste edenemisele. See võimaldab edastada konkreetse strateegia aluseks olevaid põhjendusi ja eesmärke [12]. Näiteks kasutatakse ADDIE mudelit tavaliselt juhendite kujundajate ja koolituste arendajate poolt traditsioonilise protsessina. Selle viis etappi – analüüs (ingl *analysis*), kavandamine (ingl *design*), arendamine (ingl *development*), rakendamine (ingl *implementation*) ja hinnang (ingl *evaluation*) – moodustavad dünaamilise ja paindliku juhendi tõhusa koolituse loomiseks ning efektiivsust suurendavate tööriistade kasutamiseks. Igas ADDIE mudeli etapis on konkreetne tulemus, mis liigub edasi järgmisesse etappi [13].

Molenda [14] väidab enda uurimuses, et ADDIE mudeli esimeseks sammuks on analüüs. Analüüsi peamised ülesanded hõlmavad probleemi selgitamist, õpetuse eesmärkide seadmist, nende analüüsimist ning õppekeskkonna ja õppija analüüsi. Selles faasis käsitletakse järgmiseid küsimusi [13]:

- Kes moodustab publiku ja millised on nende oskused?
- Milline on soovitud tulemus?
- Millised takistused võivad esineda õppematerjali omandamisel?
- Mis võimalused on materjalide kättesaadavuse osas?
- Milline on materjalide lõpuleviimise ajakava?

Analüüsile järgnev etapp on kavandamine. Braxton, Bronico ja Looms [15] väidavad, et kavandamise faas keskendub analüüsifaasi tulemuste rakendamisele, et välja töötada juhendamise strateegia. Selles etapis tuleb kirjeldada, kuidas saavutada püstitatud juhendamiseesmärke. Kavandamise faasi ajal tehakse tihti järgmisi samme [13]:

- Dokumenteeritakse projekti juhiseid;
- Töödeldakse välja visuaalse ja tehnilise disaini strateegiaid;
- Rakendatakse õpetusstrateegiaid vastavalt määratletud tulemustele;
- Luuakse materjalide prototüüp;
- Kavandatakse harjutusi;
- Luuakse graafilist disaini.

Kavandamise etapi tulemused moodustavad arendusfaasi sisendeid.

Arendusfaas põhineb nii analüüsi- kui ka disainifaasil. Selle etapi peamine eesmärk on hoolikalt koostada ja välja töötada kvaliteetsed õppematerjalid, mis vastaksid selgelt määratletud õppeeesmärkidele ja -vajadustele.

Järgmisena tuleb rakendusfaas, mis hõlmab tegeliku õpetuse andmist, olgu selleks siis klassiruum, labor või arvutipõhine keskkond. Selle eesmärk on tagada juhendamise tõhus ja tulemuslik edastamine, edendades õpilaste arusaamist materjalist, toetades nende eesmärkide saavutamist ning tagades teadmiste ülekande õppetööst töökohale [15].

ADDIE mudeli viimane etapp on hinnang, mis moodustab olulise osa õppeprotsessi lõpetamisest. Hinnangufaasis uuritakse hoolikalt õpilaste reaktsioone kursusele, nende arusaamist õpitud materjalist ning seda, kuidas õpitut oli suudetud rakendada. Samuti hinnatakse, kas õppeprotsess on toetanud seatud eesmärkide saavutamist ning millised on selle pikaajalised mõjud õppijatele. Hinnangu tulemused võimaldavad õppekava korrigeerimist ja täiendamist tulevaste õppekogemuste paremaks muutmiseks ning tagavad õppeprotsessi pideva arengu ja kvaliteedi parandamise [13].

Pärast hinnangu andmise lõpetamist muudetakse tulemused praktilisteks täiustusteks, mis sunnib kogu ADDIE protsessi kordama [12].

#### <span id="page-12-0"></span>**4. Silmaringimaterjalide loomine**

Varasemalt tehti kindlaks vajadus uue materjali järele ning tehti ülevaade õppematerjalide koostamise printsiipidest. Järgides ADDIE mudeli strateegiat oli tehtud kursuse silmaringimaterjalide analüüs ja kavandamine ning olid koostatud peatükid ja testiküsimused.

#### <span id="page-12-1"></span>**4.1 Analüüsimine**

ADDIE mudeli esimese etapi järgi oli vaja läbi viia analüüs, milles keskenduti õppematerjali õpiväljundite ja õppija oskuste ning teadmiste kaardistamisele. Selles etapis viidi läbi olemasolevate õppematerjalide analüüs ja tuvastati uue õppematerjali vajadus. Lisaks teostati õppijate programmeerimisoskuste ja -teadmiste analüüs, mille käigus selgus, et kursusest "Programmeerimisest maalähedaselt" osa võtnud ei ole varasemalt programmeerimisega kokku puutunud. Sellest lähtuvalt oli vajalik koostada uusi silmaringimaterjale, mis on kirjutatud lihtsas keeles ja mille põhimõtteid on algajatel kerge jälgida. Samuti oli oluline, et uued silmaringimaterjalid haaraksid tudengite tähelepanu oma huvitava sisuga.

Analüüsi käigus selgus, et silmaringimaterjalide teemad ei pea olema otseselt seotud koodi kirjutamisega, vaid peaksid pakkuma õppijatele materjale, mis avardaksid nende maailmavaadet. Seega ei ole iga peatüki jaoks valitud silmaringimaterjali teema otseselt seotud peatüki põhiteemaga (st ei ole antud peatüki jaoks eraldi lisamaterjaliks). Katsed silmaringimaterjalide teemasid peatükkide teemadega sünkroniseerida näitasid, et sellisel juhul teemade sisu osutus liiga keeruliseks ja detailseks ning sukeldus rohkem programmeerimiskeele Python süntaksisse. Samuti oli oluline jälgida, et materjalid ei oleks liiga pikad. Kursuse "Programmeerimisest maalähedaselt" vastutav õppejõud tõi selle kohta näite vanadest silmaringimaterjalidest teemal "Keeletehnoloogia", mis oli jaotatud kaheks osaks, kuid iga osa oli siiski juba liiga pikaks kirjutatud.

#### <span id="page-12-2"></span>**4.2 Kavandamine**

Peale analüüsi läbiviimist alustati kavandamise etapiga. Kavandamise faasis tuvastati õppematerjali peatükkide struktuur, kujundus ning nende sisuline ja visuaalne planeerimine.

#### <span id="page-12-3"></span>**4.2.1 Peatükid**

Kursuse sisu jaguneb kaheksaks peatükiks, millest igaühe alla kuulub üks silmaringimaterjal. Materjali pealkirjade lõppversioonini jõuti pärast mitmeid eelnevaid muudatusi, pannes need lõpuks loogilisse järjekorda, lihtsamatest teemadest keerukamateni. Allpool olevas tabelis saab tutvuda põhiteemade ja nendele vastavate silmaringimaterjalide teemadega (vt tabel 1).

| Peatükid                              | Vastav silmaringimaterjali teema        |
|---------------------------------------|-----------------------------------------|
| 1. OSA. Algoritm. Programm            | 1.3 Silmaring. Katkeid programmeerimise |
|                                       | ajaloost                                |
| 2. OSA. Muutujad. Andmetüübid         | 2.3 Silmaring. Nutistu                  |
| 3. OSA. Valiklause                    | 3.3 Silmaring. Andmebaasid              |
| 4. OSA. Sõned. Kilpkonnagraafika      | 4.3 Silmaring. Veebirakendused          |
| 5. OSA. Tsükkel                       | 5.3 Silmaring. Arvutimängud             |
| 6. OSA. Regulaaravaldis               | 6.3 Silmaring. Tehisintellekt           |
| 7. OSA. Funktsioonid                  | 7.3. Silmaring. Keeletehnoloogia        |
| 8.<br>Andmevahetus.<br>OSA.<br>Suurem | 8.3 Silmaring. Küberturvalisus          |
| programminäide                        |                                         |

**Tabel 1.** Kursuse "Programmeerimisest maalähedaselt" teemade ja nendele vastavate silmaringimaterjalide jaotus.

Peatükkide sirvimise hõlbustamiseks ja parema ülevaate andmiseks, jaotati need veel alapeatükkideks. Iga peatükk jagunes keskmiselt kaheks alapeatükiks, kuid silmaringil "Veebirakendused" alapeatükid puudusid.

Iga peatüki struktuur oli üles ehitatud, et tagada selgus teemade käsitlemisel. Alguses tutvustati teemat lühidalt sissejuhatuses, et lugeja saaks aru, millesse järgnev peatükk süveneb. Seejärel järgnes põhitekst, milles olid põhjalikult lahti seletatud kõik olulised aspektid, tihti illustreerituna näidete, piltide või isegi videote abil, mis aitasid mõistmist toetada. Näited või visuaalne materjal aitasid lugejal konkreetseid mõisteid ja ideid paremini hoomata. Lõpus oli kokkuvõte, kus korrati põhilisi punkte ja toodi välja ka olulised järeldused.

Lisaks põhitekstile oli osasid peatükke täiendatud lisaülesannetega. Näiteks peatükkidesse "Andmebaasid", "Tehisintellekt" ja "Keeletehnoloogia" oli lisatud ülesanded, mis pakkusid lugejale võimalust oma arusaamist ja oskusi proovile panna. Need ülesanded olid peamiselt praktilised harjutused, mis aitasid süvendada õpitu mõistmist ja rakendamist praktilistes olukordades. Lisaks teoreetilisele sisule pakkusid sellised ülesanded ka võimalust aktiivseks õppimiseks.

#### <span id="page-14-0"></span>**4.2.2 Kujundus**

Antud alapeatükis keskendutakse loodud silmaringimaterjalide visuaalsele küljele. Üks oluline aspekt selles osas on piltide kasutamine, mis aitavad illustreerida ja selgitada teemasid. Mitmed neist piltidest olid tõlgitud autori poolt inglise keelest eesti keelde, tagades seeläbi materjalide kohandatuse sihtgrupi keeles (vt joonis 1). See võimaldas paremat arusaamist ja ligipääsu informatsioonile.

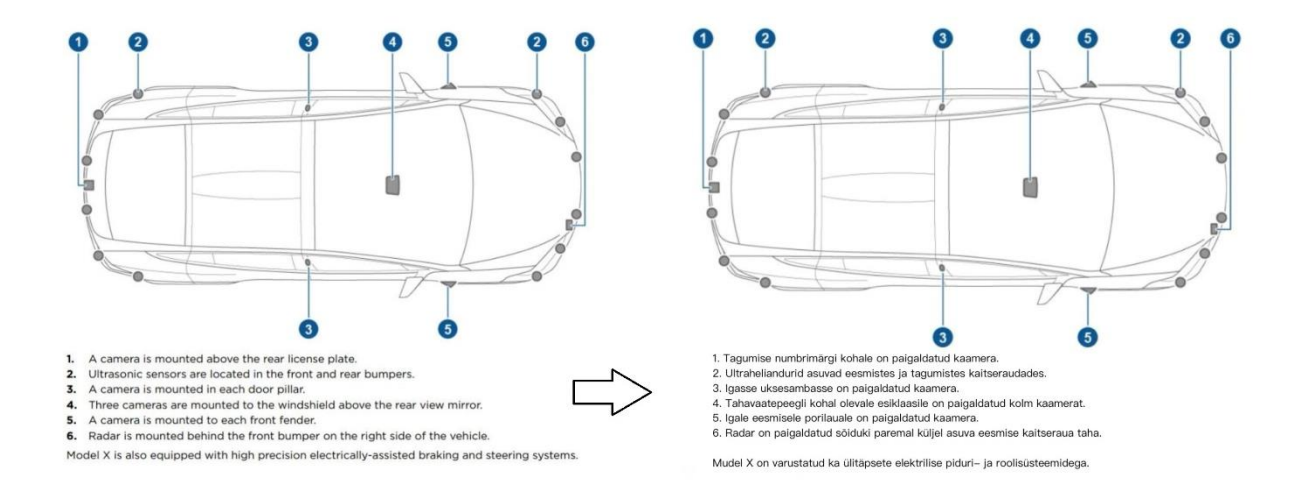

#### **Joonis 1.** Autori poolt tõlgitud pildimaterjal

Lisaks tõlgitud piltidele, moodustasid osa visuaalsest sisust autori enda loodud pildid. Näiteks üks lihtne pilt, mis kujutas veebirakenduse töötamist, oli valmistatud Figma<sup>[1](#page-14-1)</sup> tööriista abil (vt joonis 2).

HTML, CSS ja JavaScript on mõeldud selleks, et teha veebirakenduse visuaalse osa, moodustades kliendi poole. Järgmisena tuleb serveripoolne loogika, mis on vastutav andmete töötlemise eest serveris. See võib hõlmata andmebaasiga suhtlemist, kasutajate autentimist ja teisi taustaülesandeid. Aluseks on andmebaas, kuhu salvestatakse andmed, mida veebirakendus kasutab. Seal võivad olla näiteks kasutajate andmed, tekstid, pildid jne. Andmebaas on nagu maja kelder, kus hoitakse kõike, mida vajad. Allpool on toodud lihtne illustratsioon sellest, kuidas veebirakendus töötab.

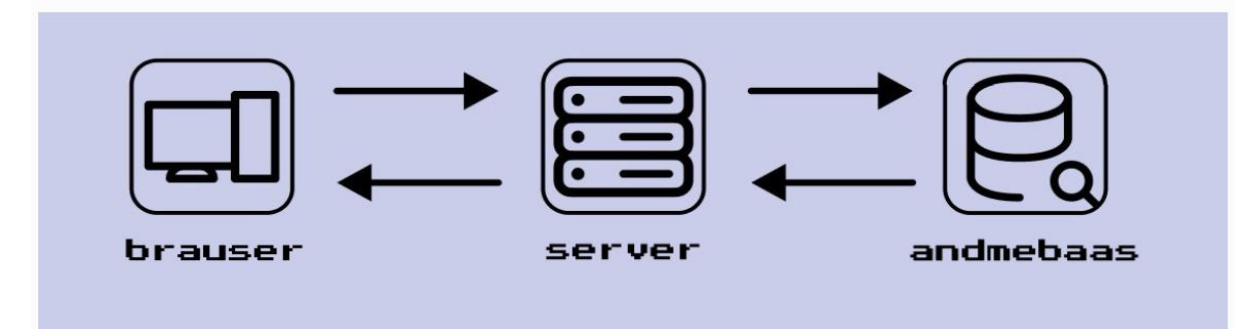

**Joonis 2.** Figma abil loodud pilt veebirakenduse töötamisest

<span id="page-14-1"></span><sup>1</sup> Veebipõhine kujundustööriist, mis võimaldab kasutajatel luua, kujundada ja jagada kasutajaliideseid, vektorgraafikat ja prototüüpe.

Lisaks piltidele rikastasid silmaringimaterjale ka YouTube'i videod, mis toimisid täiendava õppematerjalina. Need videod olid teadlikult valitud ja lisatud, et toetada tekstilist sisu ning pakkuda mitmekesisemat õppekogemust. Selleks, et hõlbustada õppimist ja teemade mõistmist, olid valitud lühikesed videod, mis keskendusid konkreetsetele teemadele.

#### <span id="page-15-0"></span>**4.3 Arendamine**

Arendamisetapp oli kogu protsessis üks keerukamaid ja nõudlikumaid etappe. See oli ajamahukas protsess, mis võttis umbes kolm kuud alates õppematerjalide esialgsest loomisest kuni nende lõpliku üleslaadimiseni Courses õppekeskkonda. Esialgsete materjalide loomise jaoks kulus umbes kaks ja pool kuud ning seejärel veel paar nädalat täiendavate paranduste tegemiseks.

Õppematerjalide loomine sai alguse Google Docs keskkonnas, kus oli võimalik kiiresti muuta sisu koostöös kursuse vastutava õppejõuga. Õppejõud kontrollis teksti struktuuri ja loogikat ning veendus, et materjal oleks arusaadav ja kergesti jälgitav. Samuti oli kaasatud MOOCi korraldaja, kes parandas õigekirja. Silmaringimaterjalid olid kirjutatud, järgides põhiteemade järjekorda, alustades esimesest ja jätkates kuni kaheksanda teemani.

Esimese sammuna koostati sissejuhatus teemasse. Selle etapi käigus sõnastati ülevaade sellest, mida õppijad teema käigus oodata võivad. Seejärel kirjutati põhitekst, kus selgitati teema sisu detailsemalt. Hiljem lisati tekstile pildid ja videod, mis illustreerisid ja täiendasid materjalis käsitletavat sisu, muutes selle visuaalselt atraktiivsemaks. Pärast seda kirjutati kokkuvõte ning lõpuks lisati viited materjalide esialgsetele ressurssidele. Protsessi korrati kaheksa korda iga silmaringimaterjali loomiseks.

#### <span id="page-15-1"></span>**4.3.1 Testiküsimused**

Pärast õppematerjalide loomist tegeleti testiküsimuste koostamisega iga silmaringimaterjali kohta, et tagada materjalide mõistmist ja teadmiste omandamist pärast nende läbimist. Kokku oli koostatud 11 testiküsimust (Lisa 1), millest üks kuni kaks küsimust hõlmasid ühte silmaringimaterjali. Küsimused sisaldasid valikvastuseid, kus võis esineda üks või mitu õiget vastust. Testiküsimuste koostamisel arvestati õppematerjalide sisuga, et küsimused kataksid läbitud teemade ulatust.

#### <span id="page-16-0"></span>**4.4 Rakendamine**

Peale piisavat arvu parandusvoorusid laadis autor silmaringimaterjalid üles courses.cs.ut.ee õppekeskkonda (Lisa 2), kus need olid õppijatele kättesaadavad. Materjalide üleslaadimisel Courses leheküljele kasutati formaati Markdown, mis võimaldas teksti struktureerida ja vormindada lihtsalt ja tõhusalt. Kõik pildid ja videod koos tekstiga olid üles laetud autori poolt, tagades materjalide sidususe.

Silmaringimaterjalid laaditi courses.cs.ut.ee õppekeskkonda kahe teema kaupa. See lähenemine võimaldas autoril teha viimaseid parandusi järgnevates teemades, kuna materjalide üleslaadimine toimus järk-järgult, mitte korraga kõigi kaheksa teema kohta.

#### <span id="page-17-0"></span>**5. Hinnangu andmine**

Õppematerjali väljatöötamise viimane etapp, vastavalt ADDIE mudelile, hõlmab materjali hindamist. Veebikursusel "Programmeerimisest maalähedaselt" osales kokku 49 inimest, kellest 44 lõpetas edukalt kursuse. Peale kursuse lõppemist viidi läbi küsitlus, mis oli avatud kõigile 49 osalejale, kuid sellele vastas kokku 41 õppijat, mis moodustab 83,67% kursuse osalejate koguarvust. Lõpuküsitlus oli avatud perioodil 8. märtsist kuni 28. märtsini ning osalejatel paluti vastata küsitlusele kursuse lõpus, kui kõik ülesanded olid lõpetatud. Tagasisideküsitlus koosnes kolmekümnest küsimusest, millest kümme (Lisa 3) olid seotud autori poolt loodud silmaringimaterjalidega. Bakalaureusetöö raames teostati analüüs ainult nende küsimuste osas, mis olid otseselt seotud lõputöö teemaga ning valminud materjalidega.

Silmaringimaterjalidega seotud küsitlus koosnes kahest üldise teemade hinnangu andmise küsimusest, kus skaalal ühest seitsmeni tuli hinnata, mil määral õppija nõustub etteantud väidetega. Üks tähistas üldse mitte nõustumist ja seitse täielikult nõustumist. Lisaks sisaldas küsitlus kaheksat küsimust iga koostatud silmaringimaterjali teema kohta, kus skaalal ühest seitsmeni tuli hinnata, kui huvitav oli antud peatükk vastanu jaoks. Üks tähistas seda, et silmaring oli väga ebahuvitav, samas kui seitse väljendas, et materjal oli väga huvitav.

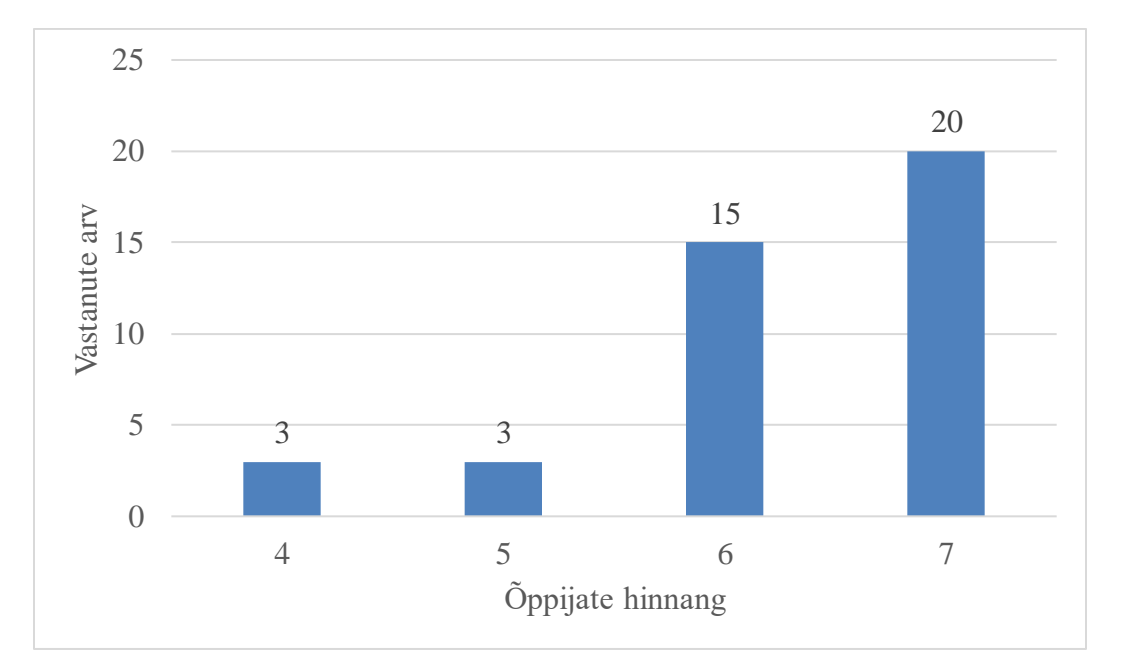

#### **Joonis 3.** Õppijate hinnang silmaringimaterjalide teemade valikule

Küsitluse tulemuste põhjal võib välja tuua, et enamik vastanutest hindas silmaringimaterjalide valikut positiivselt (vt joonis 3). Keskmine õppijate hinnang teemade valikule on 6,27. Paljud vastajad väljendasid täielikku nõustumist nende valikuga, samas kui väiksem osa õppijatest hindasid teemade valikut natuke madalamalt. Siiski näitavad vastused seda, et silmaringimaterjalide sobivus võib olla subjektiivne ning vastajate arusaamad ja ootused võivad erineda.

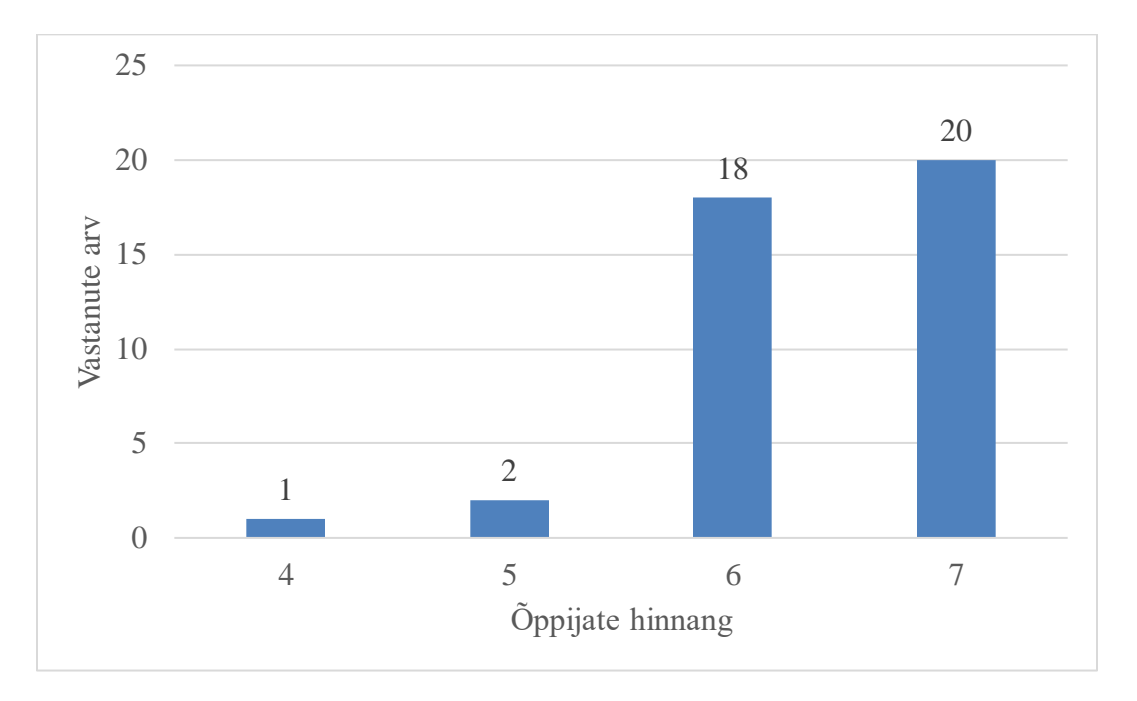

#### **Joonis 4.** Õppijate hinnang silmaringimaterjalidega rahulolule

Analüüsides vastuste jagunemist, võime näha, et enamik vastanutest väljendas rahulolu silmaringimaterjalidega (vt joonis 4). Ülekaalukas enamik hindas neid kõrgelt, andes materjalidele hinde üle 6. Samas oli ka neid, kes jäid neutraalseks. Keskmine õppijate hinnang rahulolule silmaringimaterjalidega on 6,39.

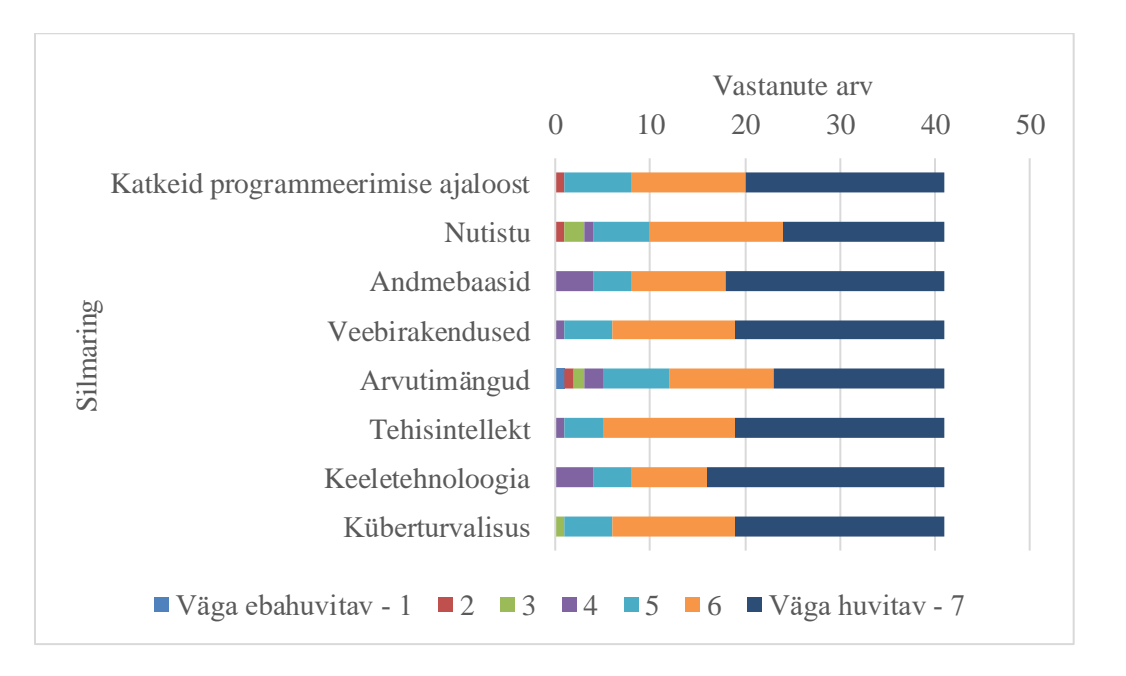

**Joonis 5.** Silmaringimaterjalide hinnangud

Vaadates hinnangute jaotust seitsmepalliskaalal joonisel 5, võime märgata, et materjalid "Andmebaasid" ja "Keeletehnoloogia" said kõige rohkem maksimaalseid hinnanguid, samas kui silmaringe "Nutistu" ja "Arvutimängud" hinnati ka madalamalt. Siiski oli suurem osa nende kahe silmaringi hinnangutest positiivsed. Üks vastanu pani kõige kehvema võimaliku hinnangu, milleks oli 1, silmaringile "Arvutimängud".

Kokkuvõttes võib öelda, et kõige rohkem huvi õppijatele pakkusid silmaringimaterjalid "Tehisintellekt", "Veebirakendused" ja "Küberturvalisus", kuna nende keskmised hinnangud on vastavalt 6,39, 6,37 ja 6,34 (vt tabel 2). Samuti, vaatamata paarile kehvale hinnangule, on materjalidel "Katkeid programmeerimise ajaloost" ja "Andmebaasid" märkimisväärne huvi, mis võib viidata sellele, et ajalooline kontekst programmeerimises ning ka SQL päringud andmebaaside peatükist on huvitavad paljudele õppijatele. Kõige vähem huvi paistab olevat silmaringide "Arvutimängud" ja "Nutistu" vastu, kuna nende keskmised hinnangud on veidi madalamad võrreldes teiste materjalidega, kuid on siiski üldiselt kõrged. Erinevalt teistest silmaringidest on nende puhul ka standardhälve suurem, mis näitab suuremat varieeruvust vastajate arvamustes.

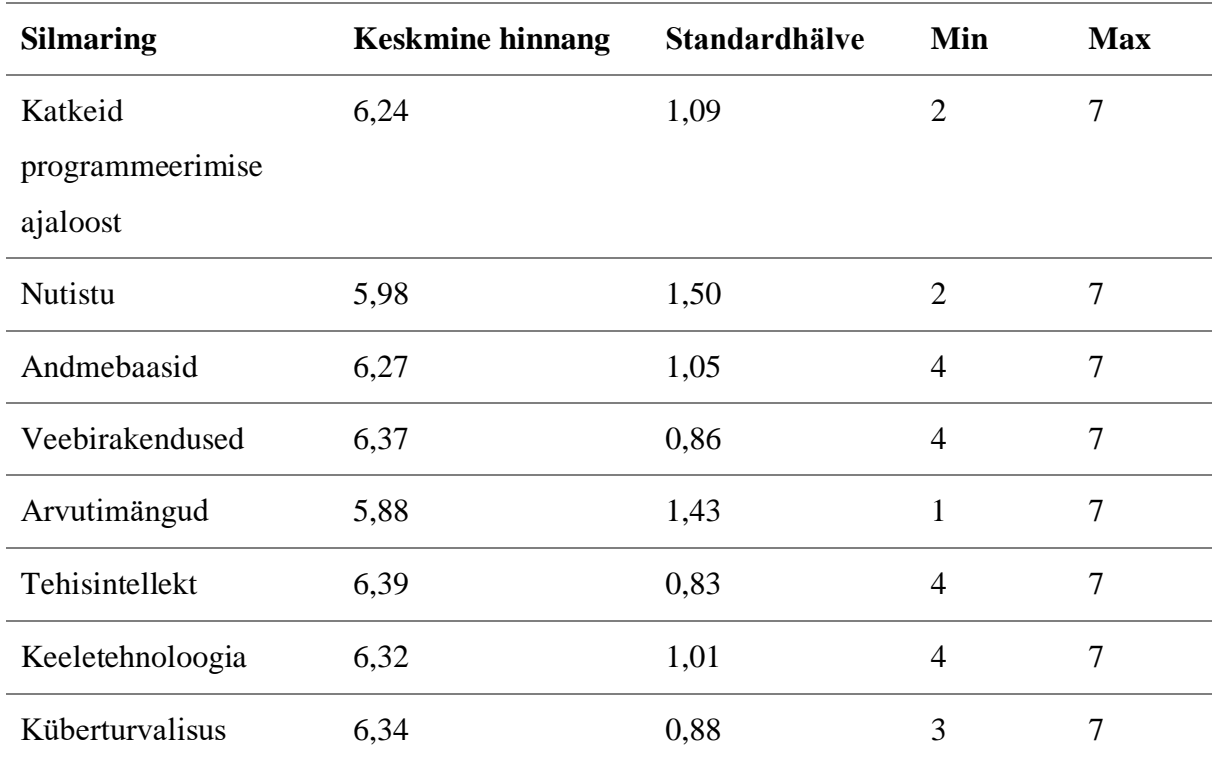

**Tabel 2.** Õppijate hinnangud.

#### <span id="page-20-0"></span>**5.1 Edasiarendusvõimalused**

Õppijate tagasiside alusel võib järeldada, et üldiselt olid nad huvitatud silmaringidest, kuid mõnedel materjalidel oli suurem huvi kui teistel. Kõige madalamaid keskmiseid hinnanguid, said silmaringid "Arvutimängud" ja "Nutistu", kuid vabas vormis tagasisides ei olnud täpsustavaid kommentaare, mis oleksid lahti seletanud, mis täpselt antud õppematerjalide juures ei meeldinud ja mida võiks parandada. Võib eeldada, et teema "Nutistu" süveneb rohkem tehnilistesse terminitesse ning selle materjali seotus füüsilise maailmaga ei võimalda lisada praktilisi lisaülesandeid. Arvutimängude silmaringimaterjali võiks lisada interaktiivse lisaülesande selleks, et suurendada teema huvitavust. Et lisada interaktiivsust, võiks anda õppijatel võimaluse uurida kommertsvideomängude avatud lähtekoodi, mis on kõigile kättesaadav. Üks näide sellisest avatud lähtekoodist on seikluselementidega platvormmängu "Frogatto & Friends" mängumootori kood GitHubis [16].

Veebikursuse põhiteemad on seotud programmeerimiskeelega Python, seega kursuse üldiseks edasiarendusvõimaluseks võiks olla iga põhiteema juurde koostatud lisamaterjal, mis oleks rohkem seotud programmeerimiskeele Python süntaksiga ning oleks veidi keerukam, kuid samas huviliste jaoks kasulik.

### <span id="page-21-0"></span>**Kokkuvõte**

Bakalaureusetöö tulemusena koostati veebikursuse "Programmeerimisest maalähedaselt" jaoks kaheksa teema jagu silmaringimaterjale koos kontrollküsimustega, mis aitavad hinnata õpitu omandamist. Materjalide koostamise eesmärk oli uuendada olemasolevaid silmaringimaterjale või asendada need täiesti uute teemadega. Töö tulemusena valminud õppematerjalides ei ole põhirõhk programmide kirjutamisel, vaid läbi päriseluliste näidete programmeerimise eri valdkondadest ülevaate andmisel.

Silmaringimaterjalide loomiseks tutvuti kursuse "Programmeerimisest maalähedaselt" ülesehitusega ning õppematerjalide, sealhulgas MOOCide, loomise tavadega. Materjalide koostamisel lähtuti ADDIE mudelist, mis aitas struktureerida ja planeerida tööd. Esimeses etapis tehti põhjalik analüüs olemasolevate materjalide kohta. Teises etapis määrati kindlaks silmaringimaterjalide struktuur ja nende käsitletavad teemad. Kolmandas etapis loodi kaheksa teema jagu silmaringimaterjale ja nende põhjal ka testiküsimusi. 2024. aasta kevadsemestril alustati veebikursusel "Programmeerimisest maalähedaselt" kasutama autori poolt loodud silmaringimaterjale. Need olid juba veebruari alguses saadaval courses.cs.ut.ee keskkonnas [3]. Viimases etapis koguti tagasisidet õppijatelt, et hinnata nende rahulolu kursuse silmaringimaterjalidega ning uurida, kui huvitavaks neid materjale peeti. Kuigi küsitlus oli avatud kõigile 49 osalejale, vastas sellele kokku 41 õppijat. Vastanute tagasiside põhjal selgus, et materjalid vastasid ootustele ja teemad peeti huvitavaks.

#### <span id="page-22-0"></span>**Viidatud kirjandus**

- [1]Tartu Ülikooli arvutiteaduse instituudi MOOCid ja teised kursused. <https://progmooc.cs.ut.ee/moocid/> (13.03.2024)
- [2] Tartu Ülikooli informaatika didaktika töörühm. Kursus "Programmeerimisest maalähedaselt". [https://didaktika.cs.ut.ee/mooc/kursus-programmeerimisest](https://didaktika.cs.ut.ee/mooc/kursus-programmeerimisest-maalahedaselt/)[maalahedaselt/](https://didaktika.cs.ut.ee/mooc/kursus-programmeerimisest-maalahedaselt/) (13.03.2024)
- [3]Kursuse "Programmeerimisest maalähedaselt" 2023/2024 õppeaasta kodulehekülg. <https://courses.cs.ut.ee/2024/progmaa/spring> (13.05.2024)
- [4]H. Patel, Dr. S. D. Singh. (2022). Effectivness of self-learning materials in distance education system. *Gap Bodhi Taru, A Global Journal Of Humanities Volume V Issue III*, pp. 10. doi : doi.org/10.47968/5857
- [5]N. Zainon, F. A. Rahim, H. Salleh. (2011). The Information Technology Application Change Trend: Its Implications for the Construction Industry. *Journal of Surveying, Construction and Property Vol.2 Special Issue*, pp. 1-2. doi[:10.22452/jscp.vol2no2.2](http://dx.doi.org/10.22452/jscp.vol2no2.2)
- [6]J. L. Tety. Role of Instructional Materials in Academic Performance in Community Secondary Schools in Rombo District, 2016, pp. 16. <https://core.ac.uk/download/pdf/83632862.pdf> (15.05.2024)
- [7]Katrin. Digitaalsete õppematerjalide koostamine. <https://digitoppematerjal.blogspot.com/> (15.11.2023)
- [8]S. Ekaran. How to prepare effective teaching and training materials. [https://www.selfcad.com/blog/how-to-prepare-effective-teaching-and-training-materials](http://blogs.office.com/2009/04/29/bibliography-citations-102-building-custom-styles/) (15.11.2023)
- [9]Oxford University Press ELT. Creating your own materials to use in class. [https://teachingenglishwithoxford.oup.com/2014/03/12/creating-your-own-materials-to](https://teachingenglishwithoxford.oup.com/2014/03/12/creating-your-own-materials-to-use-in-class/)[use-in-class/](https://teachingenglishwithoxford.oup.com/2014/03/12/creating-your-own-materials-to-use-in-class/) (15.11.2023)
- [10] A. Rollins. Creating A MOOC: Examples, Module, Structure, And A Case Study. <https://elearningindustry.com/creating-a-mooc-examples-module-structure-case-study> (28.04.2024)
- [11] A. Rollins. 6 Steps To Creating A MOOC Or A COOC. <https://elearningindustry.com/creating-a-mooc-cooc-6-steps> (28.04.2024)
- [12] K. Gutierrez. A quick guide to four instructional design models.

[https://www.shiftelearning.com/blog/top-instructional-design-models](https://www.shiftelearning.com/blog/top-instructional-design-models-explained#:~:text=ADDIE%20Model,Bloom)[explained#:~:text=ADDIE%20Model,Bloom's%20Taxonomy](https://www.shiftelearning.com/blog/top-instructional-design-models-explained#:~:text=ADDIE%20Model,Bloom) (15.11.2023)

- [13]The ADDIE Model of Instructional Design Fact Sheet. *US Department of Justice, Office of Community Oriented Policing Services,* 2018, pp. 1-2. [https://cops.usdoj.gov/pdf/training/ADDIE\\_Fact\\_Sheet.pdf](https://cops.usdoj.gov/pdf/training/ADDIE_Fact_Sheet.pdf)
- [14]M. Molenda. (2003). In search of the elusive ADDIE model. *Performance Improvement*, 42(5), 34-36. doi[:10.1002/pfi.4930420508](http://dx.doi.org/10.1002/pfi.4930420508)
- [15]S. Braxton, K. Bronico, T. Looms. Instructional System Design (ISD): Using the ADDIE Model. *Computer Science Department at The George Washington University in Washington, D.C,* 2000, pp. 1-2.

<https://www.lib.purdue.edu/sites/default/files/directory/butler38/ADDIE.pdf>

[16]Seikluselementidega platvormmängu "Frogatto & Friends" mängumootori kood GitHubis.<https://github.com/anura-engine/anura> (12.05.2024)

# <span id="page-24-0"></span>**Lisad**

### <span id="page-24-1"></span>**I. Testiküsimused ja vastused**

Paksus kirjas on märgitud õiged vastused küsimustele.

- 1.3 Silmaring. Katkeid programmeerimise ajaloost: Milliste ülesannetega on ChatGPT-l raske toime tulla? Valige üks:
	- a) Algoritmilised ülesanded
	- **b) Ülesanded, mis nõuavad abstraktset mõtlemist**
	- c) Koodi kirjutamine
	- d) Tekstülesanded
- 2.3 Silmaring. Nutistu:

Milline on peamine oht nutikodu kasutuselevõtul, kui tarkvara pole piisavalt turvaline? Valige üks:

a) Elektrikatkestus

#### **b) Küberrünnak ja andmelekke risk**

- c) Kõrged energiakulud
- d) Seadmete füüsiline kahjustus
- 3.3 Silmaring. Andmebaasid:

Milline järgnev väide ei ole silmaringimaterjalist "Andmebaasid" lähtuvalt õige? Valige üks:

a) Andmebaasid võivad olla nii struktureeritud kui ka struktureerimata.

b) Digitaalsed andmebaasid võivad sisaldada metaandmeid, mis annavad lisainfot andmete kohta.

c) Andmebaasihaldussüsteemid (DBMS) võimaldavad andmete lisamist, kustutamist ja otsimist.

#### **d) Andmebaaside haldamiseks kasutatakse ainult ühte arvutikeelt, SQL-i.**

2. Milline järgnev SQL päring tagastab kõikide õpilaste nimed, kes said esimeses kontrolltöös vähem kui 25 punkti?

Valige üks:

#### **a) SELECT Nimi FROM Hinded WHERE Kontrolltöö\_1 < 25**

b) SELECT Nimi FROM Hinded WHERE Kontrolltöö\_1 > 25

c) SELECT Hinded FROM Nimi WHERE Kontrolltöö\_1 < 25'd) SELECT Nimi FROM Hinded WHERE Kontrolltöö\_2 < 25

- 4.3 Silmaring. Veebirakendused:
	- 1. Millised järgnevad väited on tõesed?

Valige üks või mitu:

- **a) HTML-i kasutatakse veebilehe struktuuri kirjeldamiseks.**
- b) CSS-i kasutatakse programmeerimiskeelena.

**c) JavaScript võimaldab veebilehtedel reageerida kasutaja tegevustele ilma lehte uuesti laadimata.**

d) CSS on interaktiivsete vormide loomisel olulisem kui JavaScript.

2. Milline järgnev väide ei ole õige seoses silmaringimaterjaliga "Veebirakendused"? Valige üks:

- a) HTML, CSS ja JavaScript moodustavad veebirakenduse visuaalse osa.
- b) Serveripoolne loogika vastutab andmete töötlemise eest serveris.
- **c) Andmebaas on veebirakenduse visuaalse poole aluseks.**
- d) Andmebaasiga suhtlemine võib hõlmata näiteks kasutajate autentimist.
- 5.3 Silmaring. Arvutimängud:

Milliseid programmeerimiskeeli kasutatakse sagedamini mängude arendamisel? Valige üks või mitu:

- a) Ruby
- b) Switch
- **c) C#**
- **d) C++**
- 6.3 Silmaring. Tehisintellekt:

Millised järgnevad väited on tõesed seoses tehisintellekti tüüpidega?

Valige üks või mitu:

# **a) Kitsas tehisintellekt (ANI) keskendub ainult ühele kitsale ülesandele või probleemi tüübile.**

b) Üldine tehisintellekt (AGI) on juba saavutanud inimmõistuse taseme.

c) Superintellekt (ASI) on tehnoloogia, mis on vaimselt võimekam kui inimene, lisaks suudab emotsioone kuvada ja suhteid luua.

d) Tehisintellekt suudab luua originaalset ja sügavalt innovaatilist loomingut samal viisil nagu inimene

• 7.3. Silmaring. Keeletehnoloogia: Millistele põhimõtetele toetub masintõlge?

Valige üks:

a) Masintõlge toimub alati sõnastikupõhiselt, asendades iga sõna vastava sõnaga soovitud keeles.

# **b) Masintõlge tugineb statistilistele mudelitele, mis saadakse paralleeltekstide analüüsimisel.**

c) Masintõlke aluseks on tähendusepõhine lähenemine, võttes arvesse lausete semantikat ja süntaksit.

d) Masintõlke tulemus sõltub peamiselt teksti sisust ja selle keerukusest.

- 8.3 Silmaring. Küberturvalisus:
	- 1. Mis on eetilise häkkimise eesmärk?

Valige üks:

a) Andmete varastamine ja süsteemide kahjustamine

b) Võrkudesse ebaseaduslik sissetungimine

# **c) Turvaprobleemide uurimine ja nendele lahenduste leidmine seaduslikul ja moraalsel viisil**

d) Arvutisüsteemide nõrkuste ärakasutamine

2. Millised väited kehtivad sümmeetrilise ja asümmeetrilise krüptograafia kohta? Valige üks või mitu:

# **a) Sümmeetriline krüptograafia kasutab ühte ja sama võtit nii andmete krüpteerimiseks kui ka dekrüpteerimiseks.**

#### **b) Asümmeetriline krüptograafia kasutab kahte võtit - avalikku ja privaatset.**

c) Sümmeetrilist krüptograafiat kasutatakse tavaliselt autentimiseks, digitaalsete allkirjade loomiseks ja võtmete vahetamiseks.

d) Sümmeetriline krüptograafia pakub suuremat turvalisust kui asümmeetriline.

# <span id="page-27-0"></span>**II. Loodud silmaringimaterjalid**

Lingid loodud silmaringimaterjalidele:

1.3 Silmaring. Katkeid programmeerimise ajaloost:

<https://courses.cs.ut.ee/2024/progmaa/spring/Main/PARTISilmaring>

2.3 Silmaring. Nutistu:<https://courses.cs.ut.ee/2024/progmaa/spring/Main/PARTIISilmaring>

3.3 Silmaring. Andmebaasid:

<https://courses.cs.ut.ee/2024/progmaa/spring/Main/PARTIIISilmaring>

4.3 Silmaring. Veebirakendused:

<https://courses.cs.ut.ee/2024/progmaa/spring/Main/PARTIVSilmaring>

5.3 Silmaring. Arvutimängud:

<https://courses.cs.ut.ee/2024/progmaa/spring/Main/PARTVSilmaring>

6.3 Silmaring. Tehisintellekt:

<https://courses.cs.ut.ee/2024/progmaa/spring/Main/PARTVISilmaring>

7.3. Silmaring. Keeletehnoloogia:

<https://courses.cs.ut.ee/2024/progmaa/spring/Main/PARTVIISilmaring>

8.3 Silmaring. Küberturvalisus:

<https://courses.cs.ut.ee/2024/progmaa/spring/Main/PARTVIIISilmaring>

#### <span id="page-28-0"></span>**III. Tagasisideküsitlused**

Tagasisideküsitluse kaks üldist küsimust ja kaheksa küsimust iga silmaringimaterjali huvitavuse kohta:

Silmaringimaterjalide teemade valik sobis mulle hästi.

(1) Ei nõustu üldse (2) (3) (4) (5) (6) (7) Nõustun täielikult

Palun märkige, kuivõrd te olete rahul kursuse järgmiste aspektidega.

Silmaringimaterjalid:

(1) Üldse ei ole rahul (2) (3) (4) (5) (6) (7) Olen täiesti rahul

Palun hinnake silmaringi "Katkeid programmeerimise ajaloost" üldist huvitavust teie jaoks.

(1) Väga ebahuvitav (2) (3) (4) (5) (6) (7) - Väga huvitav

Palun hinnake silmaringi "Nutistu" üldist huvitavust teie jaoks.

(1) Väga ebahuvitav (2) (3) (4) (5) (6) (7) Väga huvitav

Palun hinnake silmaringi "Andmebaasid" üldist huvitavust teie jaoks.

(1) Väga ebahuvitav (2) (3) (4) (5) (6) (7) Väga huvitav

Palun hinnake silmaringi "Veebirakendused" üldist huvitavust teie jaoks.

(1) Väga ebahuvitav (2) (3) (4) (5) (6) (7) Väga huvitav

Palun hinnake silmaringi "Arvutimängud" üldist huvitavust teie jaoks.

(1) Väga ebahuvitav (2) (3) (4) (5) (6) (7) Väga huvitav

Palun hinnake silmaringi "Tehisintellekt" üldist huvitavust teie jaoks.

(1) Väga ebahuvitav (2) (3) (4) (5) (6) (7) Väga huvitav

Palun hinnake silmaringi "Keeletehnoloogia" üldist huvitavust teie jaoks.

(1) Väga ebahuvitav (2) (3) (4) (5) (6) (7) Väga huvitav

Palun hinnake silmaringi "Küberturvalisus" üldist huvitavust teie jaoks.

(1) Väga ebahuvitav (2) (3) (4) (5) (6) (7) Väga huvitav

#### <span id="page-30-0"></span>**IV. Litsents**

#### **Lihtlitsents lõputöö reprodutseerimiseks ja üldsusele kättesaadavaks tegemiseks**

Mina, Karolina Samasev

- 1. annan Tartu Ülikoolile tasuta loa (lihtlitsentsi) minu loodud teose **MOOCi "Programmeerimisest maalähedaselt" silmaringimaterjalide uuendamine**, mille juhendaja on Marina Lepp, reprodutseerimiseks eesmärgiga seda säilitada, sealhulgas lisada digitaalarhiivi DSpace kuni autoriõiguse kehtivuse lõppemiseni.
- 2. Annan Tartu Ülikoolile loa teha punktis 1 nimetatud teos üldsusele kättesaadavaks Tartu Ülikooli veebikeskkonna, sealhulgas digitaalarhiivi DSpace kaudu Creative Commonsi litsentsiga CC BY NC ND 4.0, mis lubab autorile viidates teost reprodutseerida, levitada ja üldsusele suunata ning keelab luua tuletatud teost ja kasutada teost ärieesmärgil, kuni autoriõiguse kehtivuse lõppemiseni.
- 3. Olen teadlik, et punktides 1 ja 2 nimetatud õigused jäävad alles ka autorile.
- 4. Kinnitan, et lihtlitsentsi andmisega ei riku ma teiste isikute intellektuaalomandi ega isikuandmete kaitse õigusaktidest tulenevaid õigusi.

*Karolina Samasev*

*06.05.2024*